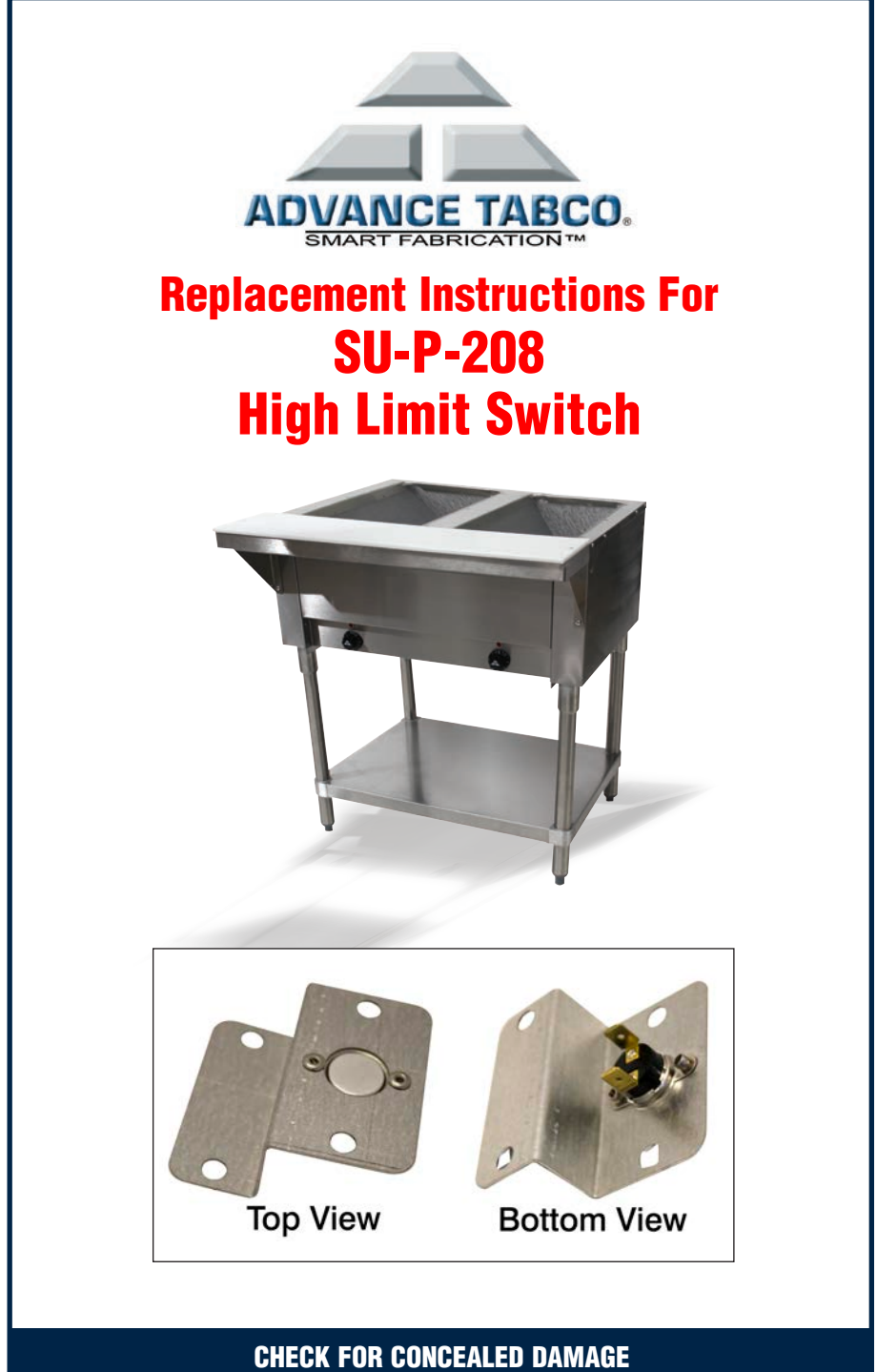

FILE CLAIM WITH DELIVERING FREIGHT CARRIER

## **TOOLS REQUIRED: Philips Head Screw Driver**

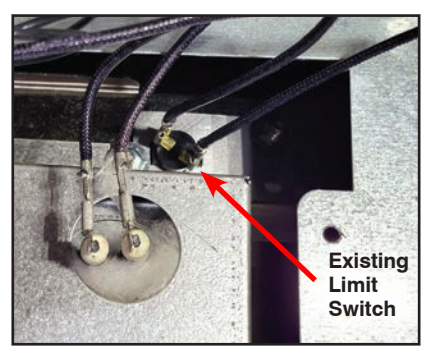

**Units Prior To 2022**

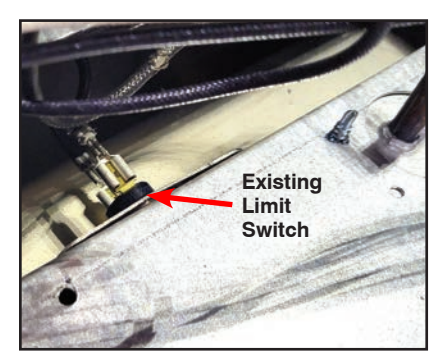

**Units Built January - May 1, 2022**

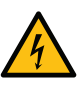

## **STEP 1:**

Unplug or turn off the breaker powering the unit**. Disconnect the wiring from existing High Limit Switch.**

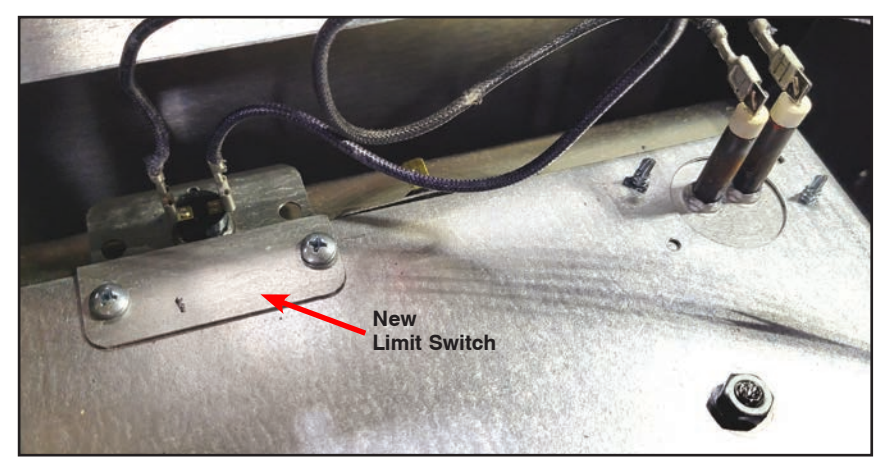

## **STEP 2:**

**Connect the wiring to the new High Limit Switch. Using the #10 sheet metal screws, install the mounting to the element pan as shown.**

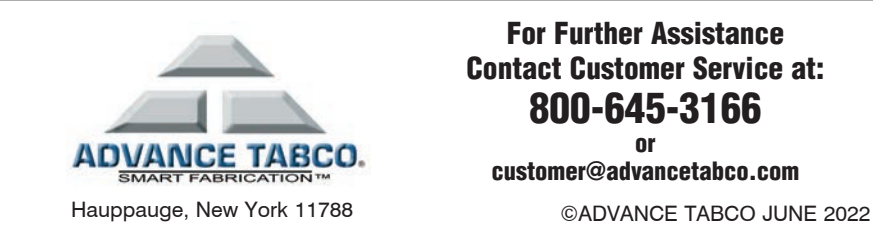

For Further Assistance Contact Customer Service at: 800-645-3166

or customer@advancetabco.com